**Imatest Master Product Key Full [32|64bit]**

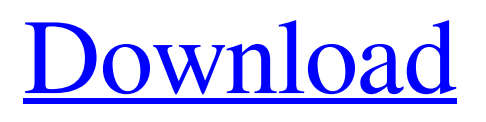

# **Imatest Master Crack + [Mac/Win]**

### **Imatest Master Download**

The program is a multifaceted piece of software that can really test all your pictures for quality factors, such as sharpness, noise, dynamic range, color accuracy, distortion and compression. With Imatest Master, you can check the quality of your images by analyzing each one in particular. Additionally, the software has a pretty comprehensive and user-friendly interface, as all its features are modularized and individually accessible. How to install and use Imatest Master: To use Imatest Master, you have to have an updated version of the.Net Framework and MATLAB Compiler Runtime already installed on your computer. You can download them from Microsoft's Website. To do so, download and install the following You can also try out this system in order to check if an image fits the standard requirements. As for the software interface, you can navigate through it using the following buttons: Window, Menu, View and Save How to use Imatest Master: The software works pretty differently from how it's presented on the website, so bear with us a little bit. Here are the steps on how to get everything set up and working on your own computer. Step One: Create a New Picture That Needs to Be Analyzed In order to do the test, it's important to create a new image that needs to be analyzed, because only by doing so can you be sure that the software actually does what it's supposed to do. When creating a new image, you should make sure that you have the following settings: Basic > L: 256 Basic > S: 256 Basic > M: 256 Step Two: Open the Imatest Master Application Once you click the Open icon, you'll be taken to a new window where you'll see a small status bar. In the left column of this window, you can see a menu where you can select an image that needs to be analyzed. For example, you can have one of your images as the target, or you can use a supplied image as the base image for the test. Regardless of which of these options you choose, you can use the following buttons to get started. Image > Open Image Image > Open from Directory Step Three: Click on Begin Analysis Once you have chosen the test image, you can click the Begin Analysis button to get the tests started. 09e8f5149f

#### **Imatest Master**

Analyzes an image and shows the overall accuracy of the photo. Analyzes the color accuracy of a picture and shows the color deviation in a color triangle. Calculates sharpness and compares it with a predefined standard. Detects and shows the amount of noise in the picture. Adjusts an image with software. Calculates the amount of underexposure or overexposure of a photo. Determines the sharpness of a picture. Detects and shows moire in an image. Detects pixelization or moire patterns in an image. Detects and shows the horizontal and vertical lines in an image. Calculates the median and the standard deviation of the colors in a picture. Calculates the overall accuracy and color deviation of a picture. One-click calibration of your monitor for a better picture. Read more on this page: Image quality testing covers a lot of photo factors, such as sharpness, dynamic ranges, color accuracy, distortion, noise spectrum, white balance, memory color uniformity, chromatic aberrations, veiling glares, color moire, artifacts and compression. All these combined can determine if an image is properly done, or if it needs to be manipulated and adjusted. Imatest Master is a complex and elaborate piece of software that can help you check if an image or photo fits to the standard quality factors, by analyzing each one in particular. In order to properly work, the application requires you to have.Net Framework and MATLAB Compiler Runtime installed and running on your computer. Powerful tool for image quality factor analysis The program provides you with a multitude of tools and features suitable for testing a wide variety of determining image quality factors, such as sharpness, noise, color accuracy, distortion or compression. Each of these factors in particular determines how good a photo was made, and it also gives you insight about the characteristics of the camera used. Dependable image quality tester Imatest Master can put all your pictures to the test to see if they fit all the standard image quality factors. In case that one of your processed images does not comply with these standards, you can always send it to be edited and manipulated. Aside from this, the application has a

#### **What's New In Imatest Master?**

Video editing is one of the most important features that every editor needs to have in order to deliver the best product possible. In order to compete with the heavyweights in the industry like Adobe Premiere, Apple Final Cut Pro, Avid and Sony Vegas Pro, popular and powerful PC movie editor applications, such as Sony Vegas Pro, Adobe Premiere Pro CS6 and Apple Final Cut Pro X have developed a lot, in terms of features and functionality. However, that is not all. To compete in this, stand-alone applications have also implemented some dramatic changes in the features and functionality that are needed for a professional video editor. Although you can buy any of the mentioned software suites for \$250 - \$500 each, there are also other video editing tools out there that are not necessarily paid upgrades. However, should you wish to buy a best video editor software at an affordable price, here are some software programs to consider: Sony Vegas Pro: Sony Vegas Pro is one of the top ranking free and stand-alone PC video editing software. However, this software is not available for any other operating systems as it has only been released for Microsoft Windows. Although it is not a paid upgrade, Sony Vegas Pro is free to use, as it gives you a 7-day trial version of the software. What's great about this software is that it has a wide range of feature and functionality, which makes it a premium video editor application. There are many built-in features, like more than 10 audio tracks, a clip library, a DVD back-up or a video editor to edit your videos in an easy way. In addition, it also features modern editing tools for video filtering and adjustment, audio effects, video effects, sound tools and tools like transitions, titles and 3D transitions. Moreover, you can work with the timeline, trim, split, combine and export your videos, as well as view your clips with crop, zoom and rotate. You also have the option to change the resolution of the videos, as well as a DVD burner, which is of course a built-in video editing feature. So if you are a Windows user, Sony Vegas Pro is one of the best video editing programs on the market. AVCHD Editing Suite: AVCHD is a video format that is used to store high definition digital video signals on DVD. Unlike other formats, it has its own software suite that was developed to comply with the high definition formats

## **System Requirements For Imatest Master:**

Minimum: OS: Windows XP Home Edition Service Pack 3 or Windows 2000/XP Professional Service Pack 2 Processor: Intel Pentium III 700MHz, 800MHz or higher Memory: 128MB RAM Hard Disk: 75MB available disk space Graphics: 3Dfx Voodoo 3 3000, Quadro NVS II or equivalent Sound: DirectX Sound 7.0 with the latest drivers Network: Active Internet connection Additional Notes: Install Steam Big Picture Mode Other Games Supported: Key:

Related links:

<http://indiebonusstage.com/usb-port-fixer-crack-keygen-free-3264bit/>

<http://www.ndvadvisers.com/weather-underground-vista-gadget-crack-product-key-full-for-windows-2022/>

<https://shiphighline.com/notepad-nlite-addon-license-code-keygen-download-mac-win-march-2022/>

[https://talkotive.com/upload/files/2022/06/v8N7EpoWglGtKJCj8dq5\\_08\\_dc1a790f55707c3470c5779b1e10f670\\_file.pdf](https://talkotive.com/upload/files/2022/06/v8N7EpoWglGtKJCj8dq5_08_dc1a790f55707c3470c5779b1e10f670_file.pdf)

<https://www.eventogo.com/ascii-generator-dotnet-crack-mac-win/>

[https://www.mehdmv.com/wp-](https://www.mehdmv.com/wp-content/uploads/2022/06/Monkey_Log_Viewer_Crack___Free_Registration_Code_Updated_2022.pdf)

[content/uploads/2022/06/Monkey\\_Log\\_Viewer\\_Crack\\_\\_\\_Free\\_Registration\\_Code\\_Updated\\_2022.pdf](https://www.mehdmv.com/wp-content/uploads/2022/06/Monkey_Log_Viewer_Crack___Free_Registration_Code_Updated_2022.pdf)

[https://nalogmsk.ru/advert/clarest-xps2image-converter-formerly-treasureup-xps-to-image-converter-crack-free-download-for](https://nalogmsk.ru/advert/clarest-xps2image-converter-formerly-treasureup-xps-to-image-converter-crack-free-download-for-windows-latest/)[windows-latest/](https://nalogmsk.ru/advert/clarest-xps2image-converter-formerly-treasureup-xps-to-image-converter-crack-free-download-for-windows-latest/)

<https://serv.biokic.asu.edu/ecdysis/checklists/checklist.php?clid=5293>

[https://www.clearlakewi.com/wp-content/uploads/2022/06/Credit\\_Carder\\_\\_Crack\\_\\_\\_For\\_Windows.pdf](https://www.clearlakewi.com/wp-content/uploads/2022/06/Credit_Carder__Crack___For_Windows.pdf)

[https://fessoo.com/upload/files/2022/06/EoKA5RcqGjYaHA1QSz8o\\_08\\_dc1a790f55707c3470c5779b1e10f670\\_file.pdf](https://fessoo.com/upload/files/2022/06/EoKA5RcqGjYaHA1QSz8o_08_dc1a790f55707c3470c5779b1e10f670_file.pdf) <https://merryquant.com/asplayer-crack-win-mac/>

[https://arabamericanbusinesscommunity.org/wp-content/uploads/2022/06/Business\\_Accounts.pdf](https://arabamericanbusinesscommunity.org/wp-content/uploads/2022/06/Business_Accounts.pdf)

<http://lalinea100x100.com/?p=25208>

[https://plussizedesi.com/wp-content/uploads/2022/06/iPhone\\_Backup\\_Utility.pdf](https://plussizedesi.com/wp-content/uploads/2022/06/iPhone_Backup_Utility.pdf)

<https://misasgregorianas.com/devabulator-pc-windows-latest/>

[https://www.acvconsultoria.com/wp-](https://www.acvconsultoria.com/wp-content/uploads/2022/06/PSPPIRE_Data_Editor_formerly_PSPP_Crack__Serial_Key_Free_X64.pdf)

content/uploads/2022/06/PSPPIRE\_Data\_Editor\_formerly\_PSPP\_Crack\_Serial\_Key\_Free\_X64.pdf

<https://madreandiscovery.org/flora/checklists/checklist.php?clid=72981>

<https://sa-coffee.club/wp-content/uploads/2022/06/jairher.pdf>

[https://www.facebisa.com/upload/files/2022/06/dPC64ycfs9yew9YUo98z\\_08\\_3f790855ad4f97d338d98f3e249b5408\\_file.pdf](https://www.facebisa.com/upload/files/2022/06/dPC64ycfs9yew9YUo98z_08_3f790855ad4f97d338d98f3e249b5408_file.pdf) [https://talentoazul.cl/wp-content/uploads/2022/06/Binary\\_Clock.pdf](https://talentoazul.cl/wp-content/uploads/2022/06/Binary_Clock.pdf)